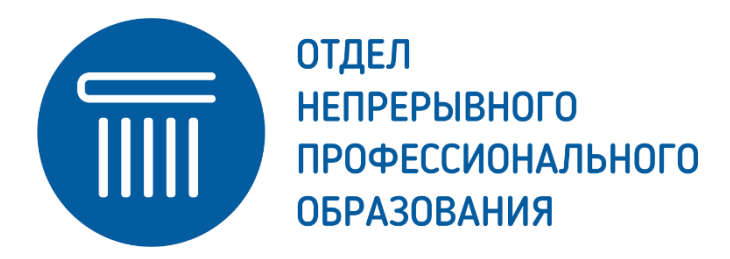

### **УЧЕБНЫЙ ПЛАН И КАЛЕНДАРНЫЙ УЧЕБНЫЙ ГРАФИК дополнительной профессиональной программы повышения квалификации**

### **«Технологии создания рабочих и отчетных материалов средствами MS Excel»**

Дополнительная профессиональная программа (ДПП) разработана в соответствии с требованиями Приказа Минтруда России от 14.09.2022 N 527н «Об утверждении профессионального стандарта «Специалист по библиотечно-информационной деятельности»».

*Составители ДПП повышения квалификации:* главный научный сотрудник, зав. отделом научных исследований открытой науки ГПНТБ СО РАН, доктор педагогических наук Н. С. Редькина

*Цель освоения ДПП повышения квалификации* направлена на совершенствование профессиональных компетенций, необходимых для организации и ведения выставочной деятельности

*Форма обучения:* заочная с применением дистанционных образовательных технологий.

*Общая трудоемкость программы* – 24 часа (см. *таблицу 1*).

*Срок обучения*: от 5 дней

*Режим занятий:* 2‒4 академических часов в день.

*Форма итоговой аттестации*: зачет

Таблица 1

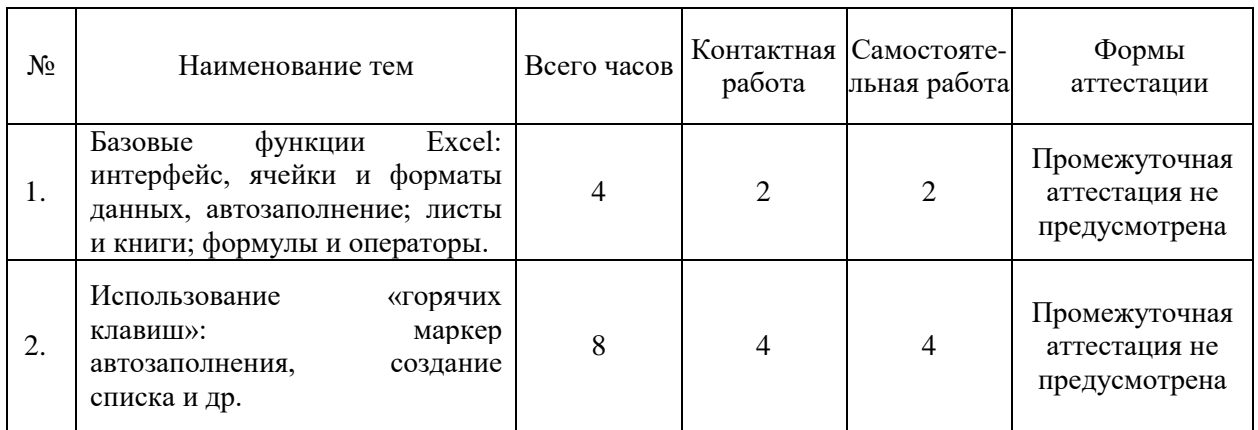

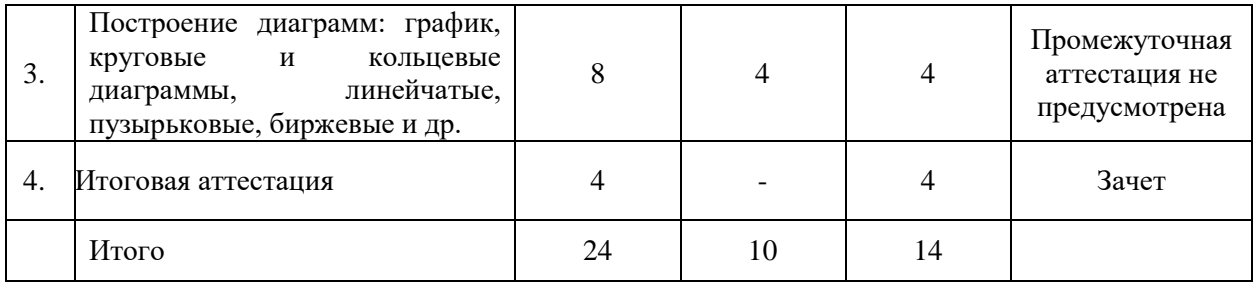

#### **Детализированное содержание**

#### **дополнительной профессиональной программы повышения квалификации**

# *Тема 1. Базовые функции Excel: интерфейс, ячейки и форматы данных, автозаполнение; листы и книги; формулы и операторы.*

Интерфейс Microsoft Excel 2016. Ячейки и форматы данных. Автозаполнение. Листы и книги. Формулы и операторы. Использование маркера автозаполнения для копирования формулы до конца таблицы. Создание списка чисел по порядку. Создание на новом листе диаграммы на основе выделенных ячеек нажатием 1 кнопки. Изменение ширины сразу нескольких столбцов, изменив ширину только первого столбца при нескольких выделенных. Объединение ячеек построчно в пределах большого блока. Принудительный перенос текста в ячейке.

## *Тема 2. Использование «горячих клавиш»: маркер автозаполнения, создание списка и др.*

Методическая помощь: краткий справочник по категориям встроенных функций Excel. Работа с функциями Excel:

- СУММ суммирование значений в ячейках диапазона
- СРЗНАЧ вычисление среднего арифметического из выбранных ячеек
- МИН определение минимального значения в диапазоне
- МАКС определение максимального значения в диапазоне
- СЧЕТ подсчёт количества ячеек, содержащих числа

А также функции дата и времени (ДАТА, ДАТАЗНАЧ и др.) и логические функции (ЛОЖЬ, ЕСЛИ, ИСТИНА и др.).

Работа со сводными таблицами. Создание, оформление, фильтрация, вычисления.

Лабораторная работа «Работа с таблицами Excel (Расчет нормозатрат на технологические процессы, осуществляемые в разных подразделениях библиотеки; расчет объемов и стоимости выполненных работ; др.)». Работа со сводными таблицами.

*Тема 3. Построение диаграмм: график, круговые и кольцевые диаграммы, линейчатые, пузырьковые, биржевые и др.*

Типы диаграмм: график, круговые и кольцевые диаграммы, кольцевые диаграммы, линейчатые диаграммы, диаграммы с областями, пузырьковые, биржевые, лепестковые и др. Построение диаграмм, гистограмм, инфокривых, спарклайнов. Печать электронных таблиц и диаграмм.

Лабораторная работа «Построение диаграмм», «Диаграмма Ганта»